# PRÁCTICA 6: Teoremas del Cálculo Vectorial

#### Teorema de Green

Sean D una región del tipo (III) y C su frontera. Supongamos que  $P: D \to \mathbb{R}$  y  $Q: D \to \mathbb{R}$  son de clase  $C^1$ . Entonces

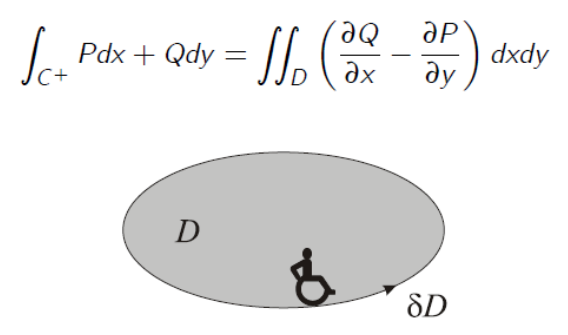

#### **Teorema de Stokes**

Supongamos que S es una superficie orientada definida por una parametrización  $\overline{T}: D \subset \mathbb{R}^2 \to S$ . Sea  $C = \partial S$  la curva cerrada simple que constituye la frontera orientada de S y sea  $\overline{F}$  un campo vectorial  $C^1$  en S. Entonces se cumple

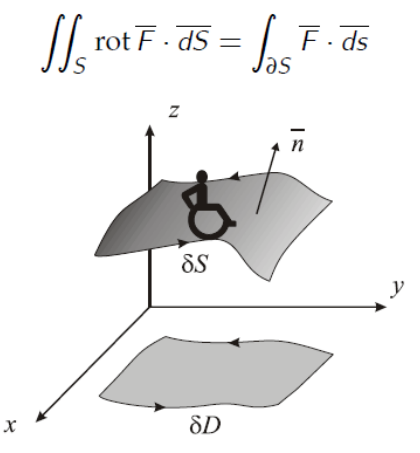

#### Teorema de Gauss o teorema de la Divergencia

Supongamos que  $\Omega$  es una región en el espacio del tipo (IV). Denotemos por  $\partial\Omega$ la superficie cerrada orientada, según la normal exterior, que es la frontera de  $\Omega$ . Sea  $\overline{F}$  un campo vectorial  $C^1$  definido en  $\Omega$ . Entonces se cumple

$$
\iint_{\partial\Omega} \overline{F} \cdot \overline{dS} = \iiint_{\Omega} (\text{div}\,\overline{F}) \, dxdydz
$$

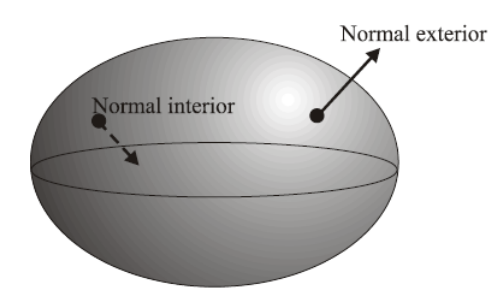

Al igual que en la práctica anterior, para calcular el producto escalar de dos vectores con *wxMaxima,* utilizaremos el punto del teclado **.** y para el producto vectorial utilizaremos la orden **~** (Alt Gr 4 del teclado) y la orden **express,** cargando previamente el paquete **load(vect).**

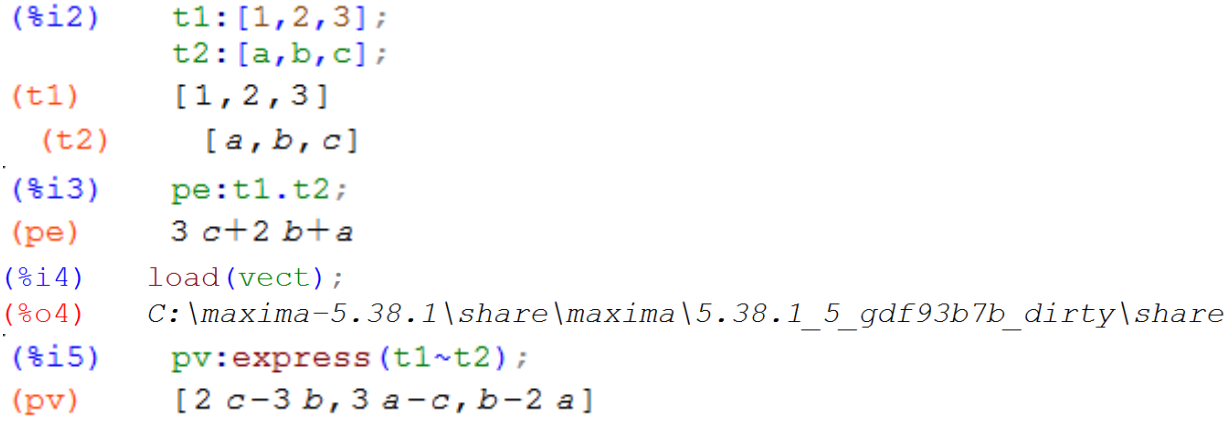

Para calcular la divergencia y el rotacional, una vez cargado el paquete **load(vect)**, el programa *wxMaxima* dispone de las ordenes **div** y **curl** para calcular la divergencia y el rotacional respectivamente. Veamos un ejemplo.

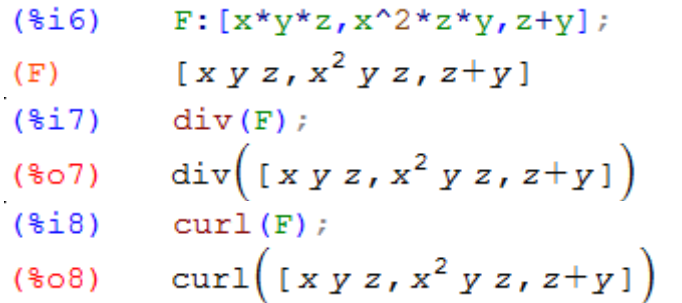

Como se ve, *wxMaxima,* se limita a devolvernos las mismas órdenes que le introducimos. Para que nos dé los valores de la divergencia y del rotacional necesitamos las órdenes **express** y **ev**.

$$
(\text{$i10}) \quad \text{d:express (div (F))};
$$
\n
$$
\text{diver:ev (d, diff);}
$$
\n
$$
(d) \quad \frac{d}{dz} (z+y) + \frac{d}{dy} (x^2 y z) + \frac{d}{dx} (x y z)
$$
\n
$$
(diver) \quad y z + x^2 z + 1
$$
\n
$$
(\text{$i12}) \quad \text{r:express (curl (F))};
$$
\n
$$
\text{rot:ev}(r, diff);
$$
\n
$$
(r) \quad \left[\frac{d}{dy} (z+y) - \frac{d}{dz} (x^2 y z), \frac{d}{dz} (x y z) - \frac{d}{dx} (z+y), \frac{d}{dx} (x^2 y z) - \frac{d}{dy} (x y z)\right]
$$

#### **Ejemplo 1**

Aplicando el teorema de Green, calcular la integral de línea.

$$
\oint_C y^3 dx + x^3 dy
$$

En sentido positivo, siendo C la elipse  $2x^2 + y^2 = 1$ .

## **Solución con wxMaxima:**

En este caso  $P(x, y) = y^3$  y  $Q(x, y) = x^3$  y mediante el teorema de Green, sabemos que se cumple:

$$
\oint_C y^3 dx + x^3 dy = \iint_D \left( \frac{\partial Q(x, y)}{\partial x} - \frac{\partial P(x, y)}{\partial y} \right) dxdy
$$

Por lo que calcularemos dicha integral doble.

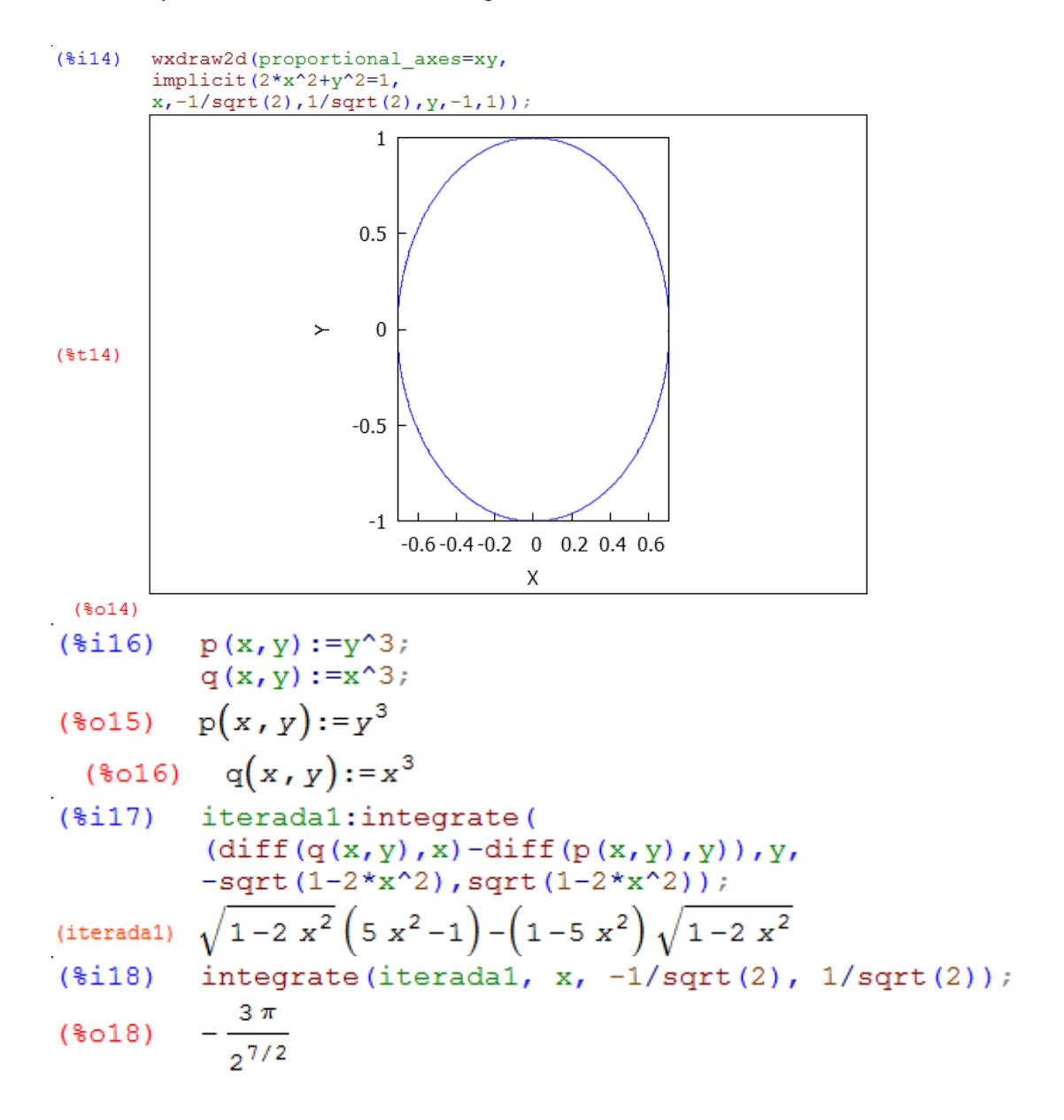

# **Ejemplo 2**

Aplicar el teorema de Stokes para calcular la integral de línea.

$$
\int_C 3ydx - xzdy + yz^2dz
$$

Siendo C la intersección del paraboloide  $x^2 + y^2 = 2z$  y el plano  $z = 2$ .

#### **Solución con wxMaxima:**

Mediante el teorema de Stokes, sabemos que siendo  $\overrightarrow{F} = 3y \overrightarrow{i} - xz \overrightarrow{j} + yz^2 \overrightarrow{k}$ se cumple:

$$
\int_C 3ydx + xzdy + yz^2 dz = \iint_S rot(\overrightarrow{F}) \cdot d\overrightarrow{S}
$$

Por lo que, en primer lugar calcularemos  $rot(\overrightarrow{F})$  y a continuación dicha integral de superficie.

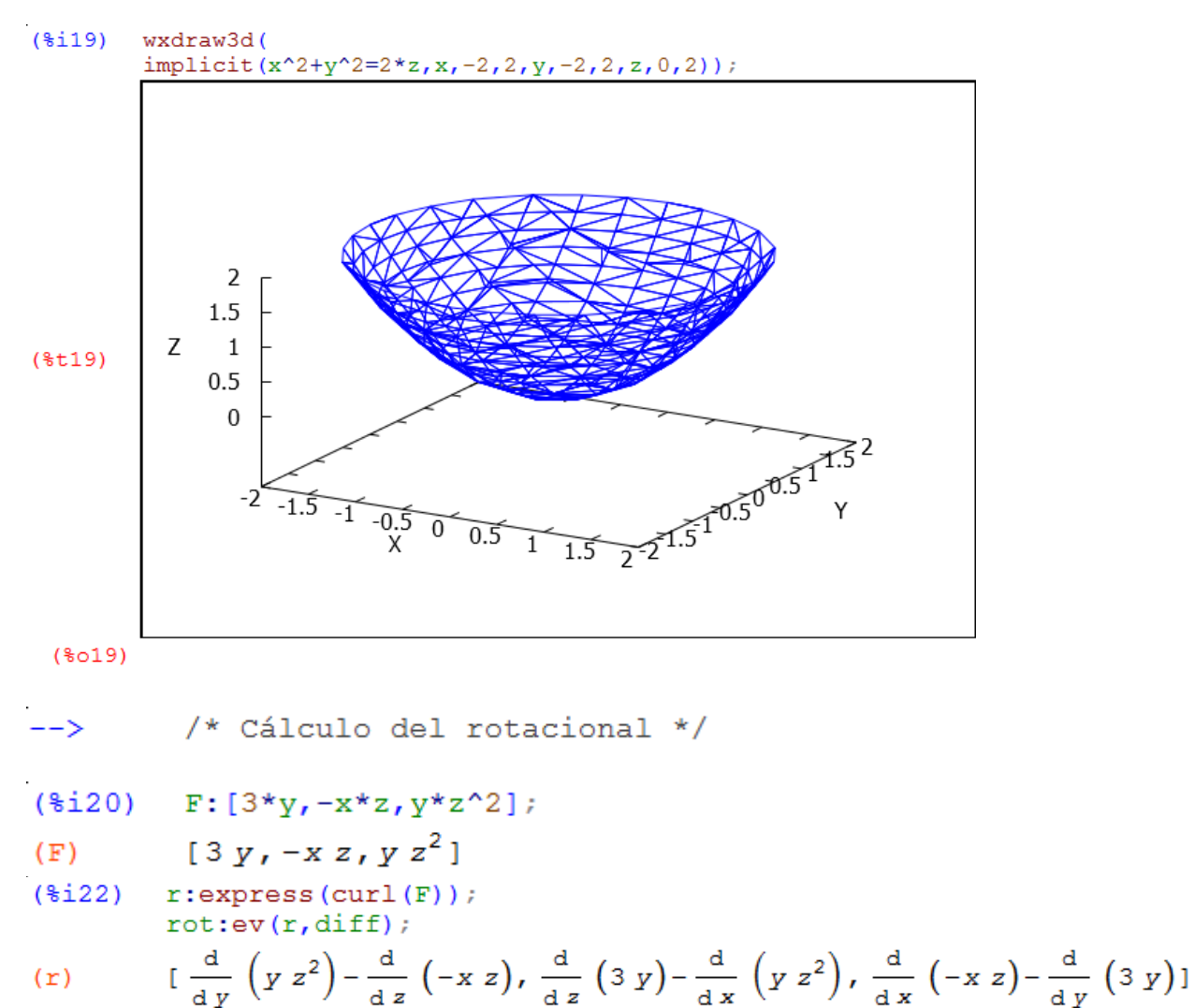

$$
(rot) \t[z2+x, 0, -z-3]
$$

4

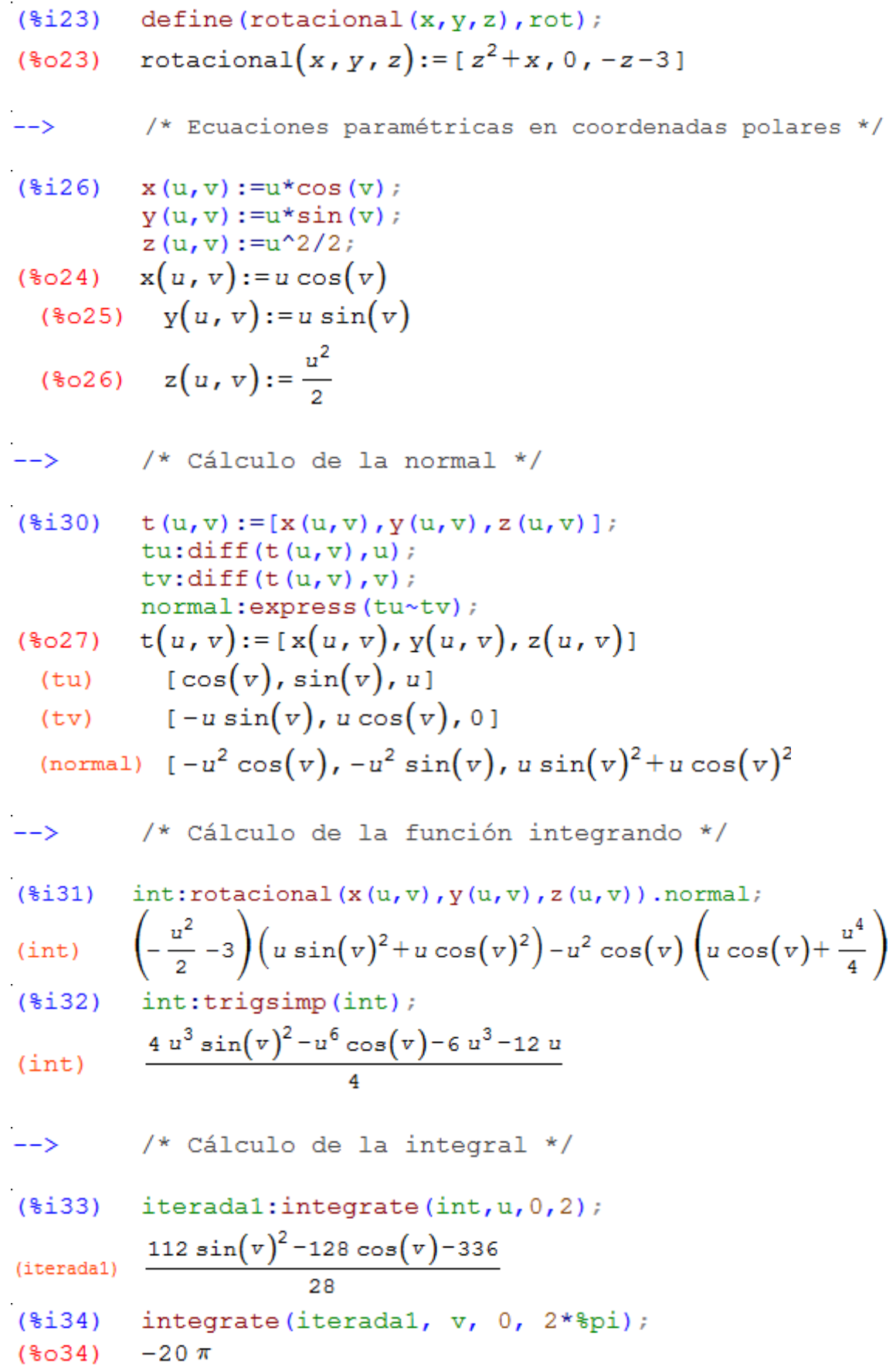

# **Ejemplo 3**

Sea  $\vec{F} = 2x \vec{i} + y^2 \vec{j} + z^2 \vec{k}$  y S la superficie esférica  $x^2 + y^2 + z^2 = 1$ . Aplicar el teorema de Gauss para calcular la integral de superficie.

$$
\iint_{S} \overrightarrow{F} \cdot \overrightarrow{dS}
$$

# **Solución con wxMaxima:**

Mediante el teorema de Gauss, sabemos que siendo  $\overrightarrow{F} = 2x \overrightarrow{i} + y^2 \overrightarrow{j} + z^2 \overrightarrow{k}$  se cumple:

$$
\iint_{S} \vec{F} \cdot d\vec{S} = \iiint \operatorname{div}(\vec{F}) \cdot d\vec{S}
$$

Por lo que, en primer lugar calcularemos  $\text{div}(\overrightarrow{F})$  y a continuación dicha integral triple.

 $kill(all)$  $(\frac{1}{2}i)$ 

 $\rightarrow$ /\* Cálculo de la divergencia \*/  $(\frac{1}{2}i1)$ load (vect) \$  $(\frac{1}{2}i2)$  F:  $[2*x, y^2, z^2];$  $[2 x, y^2, z^2]$  $(F)$  $(\frac{1}{2}i4)$  $d:express(div(F));$ diver:ev(d,diff);  $\frac{d}{dz} z^2 + \frac{d}{dy} y^2 + \frac{d}{dx} (2 x)$  $(d)$ (diver)  $2z+2y+2$  $(\frac{1}{2}i5)$  $define (divergencia(x, y, z), diver);$ divergencia $(x, y, z)$ : = 2 z + 2 y + 2  $($65)$ /\* Cambio de variable a esféricas \*/  $--&>$  $($i$$  $x(r, t, f_i) := r * sin(f_i) * cos(t);$  $y(r, t, fi) := r * sin(fi) * sin(t);$  $z(r, t, fi) := r * cos(fi);$  $x(r, t, fi) := r \sin(fi) \cos(t)$  $(\$o6)$ (%07)  $y(r, t, fi) := r \sin(fi) \sin(t)$ (%08)  $z(r, t, f_i) := r \cos(f_i)$ 

```
\n(*i11) m:jacobian([x(r,t,fi),y(r,t,fi),z(r,t,fi)],[r,t,fi]);\nj: determinant(m)\n  j:trigsim(j);\n  \n  sin(fi)cos(t) - sin(fi)rsin(t)cos(t)rcos(t)\n  sin(fi)sin(t)sin(t)sin(t)rcos(t) - sin(fi)r\n  (j) - sin(fi)r^2\n  --> /* Cálculo de las integrales iteradas */\n  (*i12) iteradal:integrate (divergencia(x(r,t,fi),y(r,t,fi),z(r,t,fi));z(r,t,fi));j,r,0,1);\n  (iteradal) -\n  sin(fi) (3 sin(fi)sin(t)+3 cos(fi)+4)\n  (xsin(t)+5 + 12\n  (iterada2) -\n  
$$
\frac{3\pi sin(t)+5}{6} + \frac{11}{2}
$$
\n  (iterada3) iterada3:integrate (iterada2,t,0,2*\n*pi);\n  (iterada4) -\n  
$$
\frac{3\pi}{3}
$$
\n  (iterada5) -\n  
$$
\frac{3\pi}{3}
$$
\n  (iterada6) -\n  
$$
\frac{3\pi}{3}
$$
\n  (iterada7) -\n  
$$
\frac{3\pi}{3}
$$
\n  (iterada8) -\n  
$$
\frac{3\pi}{3}
$$
\n  (iterada9) -\n  
$$
\frac{3\pi}{3}
$$
\n  (iterada9) -\n  
$$
\frac{3\pi}{3}
$$
\n  (iterada9) -\n  
$$
\frac{3\pi}{3}
$$
\n  (iterada1) -\n  
$$
\frac{3\pi}{3}
$$
\n  (iterada1) -\n  
$$
\frac{3\pi}{3}
$$
\n  (iterada3) -\n  
$$
\frac{3\pi}{3}
$$
\n  (iterada1) -\n  
$$
\frac{3\pi}{3}
$$
\n  (iterada3) -\n  
$$
\frac{3\pi}{3}
$$
\n  (iterada1) -\n  
$$
\frac{3\pi}{3}
$$
\n  (iterada1) +\n  
$$
\frac{3\pi}{3}
$$
\n  (iterada2) +\n  
$$
\frac{3\pi}{3}
$$
\n  (iterada3) -\n  
$$
\frac{3\pi}{3}
$$
\n  (iterada1) +\n  
$$
\frac{3
$$

```

# **EJERCICIOS PROPUESTOS**

**1.**

Aplicando el teorema de Green, calcular la integral de línea.

$$
\oint_C -y^3 dx + 3xy^2 dy
$$

En sentido positivo, siendo C la elipse  $2x^2 + y^2 + 2x = 0$ . **Solución:**   $8\sqrt{2}$ 

**2.**

Aplicar el teorema de Stokes para calcular la integral de línea.

$$
\oint_C ydx - xdy + zdz
$$

Siendo C la intersección del cono  $z = \sqrt{x^2 + y^2}$  y la esfera  $x^2 + y^2 + z^2 = 2$ .

Solución:  $-2π$ 

3.<br>
Sea  $\overrightarrow{F} = x \overrightarrow{i} + y^2 \overrightarrow{j} + z^2 \overrightarrow{k}$  y *S* la superficie cerrada y limitada por los paraboloides<br>  $z = x^2 + y^2$  y  $z = 1 - x^2 - y^2$ .

Aplicar el teorema de Gauss para calcular la integral de superficie.

$$
\iint_{S} \overrightarrow{F} \cdot \overrightarrow{dS}
$$

#### Solución:  $\frac{\pi}{2}$  $\mathbf{z}$

#### **4.**

Aplicar el teorema de Stokes para calcular la integral de línea.

$$
\int_C xydx - xzdy + yzdz
$$

Siendo C la intersección del paraboloide  $z = 2 - x^2 - y^2$  y el plano  $z = 1$ .

#### **Solución:** −

5.<br>
Sea  $\overrightarrow{F} = 2x \overrightarrow{i} + y \overrightarrow{j} + z^2 \overrightarrow{k}$  y *S* la superficie cerrada y limitada por la esfera<br>  $x^2 + y^2 + z^2 = 1$  y el cono  $z = \sqrt{x^2 + y^2}$ .

Aplicar el teorema de Gauss para calcular la integral de superficie.

$$
\iint_{S} \overrightarrow{F} \cdot \overrightarrow{dS}
$$

#### Solución: 2.625700532418671 **6.**

Aplicar el teorema de Stokes para hallar la integral de línea  $\int_C (x^2+y^2+z^2)dx+(x^3+y^3+z^3)dy+(x^4+y^4+z^4)dz$ , siendo C la intersección de las superficies:  $z = 1 - \sqrt{x^2 + y^2}$ ;  $x^2 + y^2 + x = 0$ .

a) Utilizando como parámetros las coordenadas cartesianas. b) Utilizando como parámetros las coordenadas polares. c) Comprobar que se obtiene el mismo resultado.

Nota: Representar gráficamente las superficies.

# Solución: 1.180116287992763

# **7.**

Aplicar el teorema de Stokes para hallar la integral de línea  $\int_C zy^2 dx + x^2z dy + xy^2 dz$ , siendo C la intersección de las superficies:  $z = 2 - \sqrt{x^2 + y^2}$ ;  $x^2 + y^2 + 2y = 0$ .

a) Utilizando como parámetros las coordenadas cartesianas. b) Utilizando como parámetros las coordenadas polares. c) Comprobar que se obtiene el mismo resultado.

Nota: Representar gráficamente las superficies.

#### Solución: -2.81398966197822

**8.**<br>Aplicar el teorema de Gauss para hallar la integral de superficie  $\iint_S \vec{F} dS$ , siendo  $\vec{F} = (x^3, y^3, z^3)$  y siendo S<br>la superficies cerrada y limitada por:  $z = 4 - (x^2 + y^2)$ ;  $x^2 + y^2 - 2y = 0$ ;  $z = 0$ .

a) Utilizando coordenadas cartesianas. b) Utilizando coordenadas cilíndricas. c) Comprobar que se obtiene el mismo resultado.

Nota: Representar gráficamente las superficies.

Solución:  $\frac{125\pi}{4}$ 4